## **Live & Love** [Your Wedding with a](www.tavimages.com) **Kick-Ass** Photographer.

## **Portfolios: An In-Depth Peek**

**So you've visited a bunch of websites** Instagram feeds, etc. Here's some tips for examining a photographer's portfolio that will **help YOU** with **your decision-making**.

**1.** Make sure the photographer has a website. If they only have a Facebook Business page or Instagram feed, you're dealing with a newbie. Tread carefully.

**2. Portfolios only have the BEST of the BEST.** We know you can decide if you like our work within 5 seconds, so we ONLY put up the cream of the crop. The entire wedding day will not look like that. Ask to see a full wedding - chances are you'll receive the same kinds of photos for your own wedding.

**3. Sample all the Categories.** Weddings are broken down into a bunch of categories: Getting Ready, Details, Ceremony, Bride & Groom, Bridal Party, Family Formals, and Reception whether they're labeled that way or not. Make sure you see enough sampling from each category - keep in mind that family formal photos aren't portfolio gold, so don't be surprised to NOT see that category represented.

**4. Red Flag: Photo Filters & Effects.** A black and white photo or a cool photo filter can add to the emotions found within a photo. But some photographers will use these to mask a lack of photographic knowledge. Particularly with indoor photos. Effects and filters hide mistakes very well, so If you can't find a color photo from the reception or the ceremony, be wary - this photographer most likely doesn't know how to use flash effectively.

**5. What You See is What you Get.** You've seen the portfolio. Now imagine yourself within that portfolio. That's what you can expect to receive.

> **Browse those portfolio sites** and imagine yourself in those photos. The one that excites you the most is the one you should book with.

**Book your wedding**[: Text/Call Tav: 201-788-8243,](www.tavimages.com/contact.html)  email tav@tavimages.com

www.tavimages.com **@[@tavimages](www.instagram.com/tavimages)** 

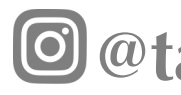